# **Я создаю мультфильм**

**Аввакумова В.В.**

*г. Серов, МАОУ СОШ № 1 «Полифорум», 1 А класс*

*Руководитель: Бочкарева Т.В., учитель начальных классов, МАОУ СОШ № 1 «Полифорум», г. Серов*

Данная статья является реферативным изложением основной работы. Полный текст научной работы, приложения, иллю- страции и иные дополнительные материа- лы доступны на сайте VII Международного конкурса научно-исследовательских и твор- ческих работ учащихся «Старт в науке» по ссылке: https://school-science.ru/7/16/38789.

*Многие говорят, что муль-*

*тики – это сказки для детей. Глупец, кто говорит так. Ибо в мультфильмах скрыты реальные проблемы общества. Именно там расшифровываются поступки людей на более понятном языке. [10]*

Мне нравится придумывать героев, сочинять истории, записывать их, рисовать к ним картинки. Накопилось много моих мини-книжек с иллюстрациями. Некоторые из них мне хотелось бы оживить, создав настоящий мультфильм.

С мультипликацией «изнутри» я познакомилась еще в раннем детстве. Когда мне было три года, я впервые участвовала в создании мультфильма. Это был городской конкурс по правилам безопасного поведения на дороге. Мама решила объяснить мне основные правила. Моя задача – его озвучить. Это было сложно: читать я еще не умела, даже говорила не очень хорошо, но мне пришлось выучить большое стихотворение «Светофор», чтобы записать звук. Мультфильм получился забавным, мы победили в конкурсе, а я усвоила правила.

Следующее знакомство с анимацией состоялось уже через год на уроке «Волшебный песок», которым потом занималась три года. Это хороший пример «Сыпучей анимации», о которой расскажу далее.

Чуть позднее мы с мамой оживили одну из моих историй, изучив технику пластилиновой анимации.

Все мои предыдущие исследования не только не развеяли волшебство, а лишь усилили стремление и желание продолжить изучение техник анимации.

#### **Актуальность темы**

Одним из главных способов познания мира детьми являются мультфильмы. Их герои своими положительными или отрицательными эмоциями и поступками заставляют ребёнка подражать себе, делать кумиров и в свободное время просто играть, копируя героев из любимых мультфильмов.

Однако не только дети, но и взрослые, очень любят проводить время за просмо- тром мультфильмов, так как они содержат множество житейских уроков, которые в доступной форме помогают разобраться в мотивах своих поступков.

Одним из самых главных выводов после просмотра мультипликационных фильмов блему можно решить, и не нужно никогда сдаваться перед обстоятельствами.

Все наши мечты могут стать реально- стью, если у нас хватит смелости следовать им до конца. *Уолт Дисней* [10]

Цель: создание мультфильма в технике кукольной анимации.

Задачи:

– познакомиться с историей развития мультипликационных фильмов; – изучить основные техники анимации;

– создать мультфильм с подвижными куклами-актерами с помощью

программы Corel VideoStudio.

Объект исследования: мультипликация.

Предмет исследования: техника куколь- ной анимации, процесс и технологии созда- ния мультипликационных фильмов.

План работы:

– написать сценарий мультфильма «Большая дружба на маленьком

острове»;

– изготовить куклы к мультфильму; – озвучить мультфильм;

– смонтировать мультфильм.

Предполагаемый продукт проекта: короткометражный мультфильм «Большая дружба на маленьком острове» на основе составленной мною истории и придуманных мной персонажей.

Моя работа будет построена на теоретических и прикладных исследованиях. Большую часть информации я планирую получить из открытых интернет-источников.

#### **Теоретический раздел**

#### *Из истории мультипликации*

Мультипликация – вид киноискусства, произведения которого создаются путём по-

кадровой съёмки отдельных рисунков или театральных сцен. [8]

Корни возникновения мультипликации связаны со стробоскопом – оптической игрушкой, изобретенной бельгийским изо- бретателем Жозефом Плато в 1832 году. Принцип этого устройства был прост – на край круга наносился цикличный рисунок. Например, бегущая лошадь, которую изо- бражали несколько раз в разных стадиях движения. При вращении круга рисунок сливался, и возникала иллюзия движущего- ся объекта. (Приложение 1.)

Первым настоящим мультипликатором принято считать француза Эмиля Рейно. Он создал аппарат праксиноскоп, который состоял из крутящегося барабана, системы зеркал ифонаря. В 1892 году Рейно запустил своеобразный аттракцион – оптический те- атр. Там он демонстрировал зрителям коми- ческие сюжеты продолжительностью 15-20 минут. Это случилось за несколько лет до знаменитой премьеры братьев Люмьер, то есть мультипликация стала известна фран- цузам даже несколько раньше, чем кино- фильмы. (Приложение 1.)

Далее развитие мультипликации, так- же, как и кинематографа, проходило во Франции. Эмиль Коль – еще один яркий режиссер и художник, начинал свою дея- тельность с актерских постановок. В <sup>1908</sup> году он создал первые мультипликацион- ные фильмы. Они напоминали рисованные комиксы, только в движении. Эмиль Коль рисовал тысячи рисунков, чтобы оживить их. Он стремился добиваться реалистично- сти, копируя настоящие предметы, и даже использовал фотографию. Его наследие современные мультипликаторы считают ценным.  $[1]$  (Приложение 1.)

Первым русским мультипликатором (1906) был Александр Ширяев, балетмейстер Мариинского театра, создавший первый отечественный кукольный мультфильм, в котором изображены 12 танцующих фигурок на фоне неподвижных декораций. (Приложение 1.) Фильм снят на 17,5-миллиметровую плёнку. Время по его созданию заняло три месяца. За время создания Ширяев протёр ногами дыру в паркете, поскольку постоянно ходил от кинокамеры к декорации и обратно. Ранее, долгое время первым российским мультипликатором считался Владислав Старевич, начавший делать кукольные фильмы в 1911. [2]

Если в Европе съемка фильмов проходила практически кустарным способом, то в Америке с технической базой все обстояло гораздо лучше. Здесь и появился Уолт Дисней, который в 1928 году снял свой первый рисованный мультфильм с музыкальным сопровождением «Пароходик Вил-<br>ли». (Приложение 1.) Диснея принято счи-<br>тать отцом мультипликации, его творчество заслуживает отдельного повествования, ведь только премию «Оскар» он получал 30 раз. Его опыт берут за основу и сегод- ня. В наши дни Walt Disney Company – это компания-конгломерат, которая занимает- ся не только съемкой и продюссированием мультфильмов и семейных кинофильмов. В активе Уолт Диснея находится большой список сфер из индустрии развлечений. [1]

10 июня 1936 года в качестве ответа ино- странному Disney родилась студия, перво- начально названная «Союздетмультфильм», позднее – «Союзмультфильм» – крупней- шая в СССР и России мультипликационая студия, выпустившая более тысячи добрых <sup>и</sup> чудесных мультфильмов. Вместе с геро- ями этих мультфильмов росли и учились любви и добру наши мамы и папы, и наши бабушки и дедушки. Отечественные чинов- ники как раз познакомились с творениями американских мультипликаторов. Они сра-<br>зу поняли, какая волшебная сила заклю-<br>чена в этих движущихся картинках – ведь с их помощью можно воплотить на экране все что угодно. Было решено, что и наши художники могут создавать мультфильмы нисколько не хуже и даже лучше западных. Здесь был создан первый русский мультсе- риал «Ну, погоди!». [2]

## *Основные техники в мультипликации [9]*

**Перекладка** – это плоские объекты, перемещающиеся на плоскости, в двухмер- ном пространстве. Обычно двигают на сте- кле, а фон подставляют под стекло. Камера стоит сверху, а аниматор двигает по кадру под камерой сложносоставные персонажи. Пример: «Ёжик в тумане» Юрия Норштейна. Анимация перекладкой, сделанная при помощи компьютерных приложений немного упрощает работу, так как в простых движениях между ключевыми кадрами промежуточные же просчитываются самой машиной. (Приложение 2.)

**Сыпучие материалы.** Часто сыпучая анимация выполняется «вживую», когда художник сменяет картины из песка прямо перед публикой. Такое представление требует от исполнителя особенного профессионализма и осторожности, так как картина может быть легко испорчена от неверного движения. Лёгкий порошок – обычно очищенный и просеянный песок, но также соль, кофе, или что-то другое – тонкими слоями наносится на стекло; с помощью диапроектора или световой доски получаю- щееся изображение можно передавать на экран. Обычно все действия выполняются

# руками, но в качестве приспособлений могут использоваться кисточки. Пример: «Ты всегда рядом» Ксении Симоновой. (Прило-

жение 2.)<br>**Пластилиновая.** Технология достаточно известна и популярна – это может быть, как вариант кукольной мультипликации. двигают по чуть-чуть и снимают кадр за кадром. Персонажи могут быть плоскими или объёмными. Самое главное, чтобы пла- стилиновая кукла «дожила» до конца муль- тфильма. Пример: «Пластилиновая ворона» Александра Татарского. (Приложение 2.)

**Рисованная.** Не самая сложная в рабо- те, но самая сложная, в производственном плане, техника. Требует много специали-<br> стов разных направлений, много всевоз-<br> можных материалов, помещений, оборудо-<br> вания. В классическом варианте: рисуется на кальке, потом контуруется на целлуло- иде, раскрашивается заливочной краской, снимается на пленку. Пример «Трое из про- стоквашино» Владимира Попова. В наше время вся обработка изображения происхо- дит в компьютере, в специальных програм- мах. Так проще и дешевле.

**Кукольная**. [4] Рассмотрим ее подробнее, так как именно в этой технике мы собира- емся сделать мультфильм.

Вновь обратимся к истории. В 1960 е в отечественную кукольную анимацию пришли такие имена как: Роман Качанов, Владимир Дегтярёв, Вадим Курчевский, Николай Серебряков и другие. Фильм «Варежка» Романа Качанова завоевал ряд престижных зарубежных призов на фестивалях, а также заново открыл зарубежному зрителю российскую школу кукольной анимации. Его же фильмы «Чебурашка», «Крокодил Гена» и «Шапокляк» стали признанной классикой мировой мультипликации. (Приложение 2.) На фильмах Качанова аниматором-кукловодом начинал свою карьеру Юрий Норштейн. Режиссёр Аида Зябликова создала кукольный мультсериал «Домовёнок Кузя», мультфильмы «Акаиро» и «Муми-тролль». Режиссёры Иосиф Доукша и Майя Бузинова работали в жанре кукольной анимации – «Дядюшка Ау» (мультсериал), а также создали серию кукольных мультфильмов по сказкам Ганса Христиана Андерсена: «Свинопас» (1980), «Домовой и хозяйка» (1988), «Новое платье короля» (1990), «Соловей» (1991).

Кукольная анимация до «компьютерного периода» – была первой по популярности техникой у мультипликаторов. Это объясняется простотой и технологичностью производства: небольшая мастерская для изготовления персонажей и макетов, поме-

щение для съемки, немного оборудования и несколько человек. В классическом ва-<br>рианте: объекты, перемещающиеся в трех-<br>мерном пространстве. Прежде всего куклы на шарнирах, но и любые другие реальные предметы тоже годятся. Сцена и кукла по- кадрово фотографируются, после каждого кадра в сцену вносятся какие-то изменения. Компьютерным аналогом кукольной муль- типликации является 3D анимация.

На этапе изготовления куклы-персона- жа, кукольная анимация будет сложнее пла- стилиновой анимации, но трудозатраты сто- ят того, потому что материал из которого делается кукла-актер (пластик, проволока, нитки, ткань, кожа, шерсть, бусины для глаз) много прочнее пластилина, кукла может «работать» не на одном мультфильме, а на нескольких, а при аккуратности «жить» – бесконечно. Для тех, кто любит «рукот- ворничать» и любит куклы – это подлинно занятие для души. Профессия кукольника включает в себя и художника и визажиста, и портного, и сапожника, и парикмахера, поэтому ребенок получает множество на- выков, от умения держать иголку до навыка скульптора. А иметь куклу, которая может оживать, у которой двигаются руки, ноги, туловище, голова, – это прекрасная мечта, которая может осуществится.

**Ожившая живопись.** Вариант № 1: ху- дожник пишет картину, например, маслом прямо под съемочной камерой и время от времени фиксирует на пленке промежу- точные этапы. Зритель, как бы становится свидетелем рождения картины. Вариант № 2: делается обычная покадровая съемка, по конкретному сюжету. А под камерой движение персонажей и фона создается при помощи масляных или темперных красок, обычно, на стекле, создавая эффект ожившего полотна. Пример: «Старик и море» Александра Петрова. (Приложение 2.)

**Пиксилляция.** Аналог кукольной анимации, только вместо кукол используются реальные актеры, которых мультипликатор двигает как кукол по кадру. В кадре могут одновременно находиться и взаимодействовать живые актеры, куклы и разные предметы. Пример: «Соседи» Нормана МакЛарена. (Приложение 2.)

**Компьютерную анимацию** можно вынести за скобки, поскольку это всего лишь новые технологии, помогающие мультипликаторам добиться более качественного результата меньшими усилиями. Компьютер имитирует, как правило, те техники, которые уже существовали раньше. Сегодня для создания мультфильмов всё чаще применяют компьютерную 3D анимацию. Сцены моделируются в трёхмерном пространстве на компьютере, а фигуры имеют виртуальный скелет. Первый такой полнометражный мультфильм – «История Игрушек». (Приложение 2.)

Это далеко не полный список существу- ющих техник мультипликации. Есть еще такие как «Плоская марионетка», «Беска- мерный метод», «Рисованный звук», «Рэп- порелло», «Метод игольчатого экрана», «Эклер», «Фотоизбирательная», «Совме- щенная». В этом исследовательском про- екте я рассказала о наиболее интересных и понятных мне техниках.

С тремя техниками анимации я уже знакома. Мультфильм «Большая дружба на маленьком острове» мы будем делать с по- мощью кукольной анимации. Интересно попробовать сделать мультфильм в этой технике. Она сложнее тех, что мы использо- вали ранее. Но это позволит нам соприкос- нуться с историей мультипликации, ведь до появления компьютеров эта техника была самой популярной. Первый мультфильм в нашей стране был именно кукольным.

*Исследовательский этап* проекта счи-<br>таю завершенным. Собран и проанализи-<br>рован основной теоретический материал, отобраны необходимые к описанию моего проекта изображения.

#### **Практическая часть**

# **Основные этапы создания кукольно- го анимационного фильма [**3] – Разработка сценария

- 
- Раскадровка

– Создание объемной сцены и подвиж- ных кукол-актеров – Настройка света и кадра

- 
- Съёмка
- Озвучка
- Видеомонтаж

#### *Разработка сценария*

На основе короткой истории, которую я сочинила, мы с мамой составили сценарий к мультфильму. Подробно охарактеризовали каждого героя, детально продумали сюжет. (Приложение 3.)

#### *Раскадровка*

На листе бумаги я нарисовала в небольших квадратиках несколько ключевых кадров. Выглядит это, примерно, как комикс. Раскадровка нужна для того, чтобы определить ключевые кадры мультфильма. (Приложение 4.)

### *Создание подвижных кукол-актеров и объемной сцены*

*Баобаб.* Каркас ствола дерева из про- волоки сделал папа, взяв за основу пласти-

ковую бутылку от кондиционера для белья. Она имела нужную форму и размер. С помощью проволоки он сделал две основных ветки-руки. Поверх каркаса я надела чехол из коричневой ткани, который сшила мама. Он напоминал кукольное платье с длинными рукавами. Каркас для кроны был сделан по технологии изготовления шаров из ниток.[6] Для этого, я надула небольшой воз- душный шарик, обмазала его желатином, обмотала толстыми зелеными нитками <sup>и</sup> поставила сушиться. Когда желатин за- сох, воздушный шарик проткнула, и остал- ся нужный нам каркас из ниток, который я «надела» на ствол дерева. Вот и крона.

По сценарию крона должна двигаться. Для этого я вырезала из тонкой зеленой ткани несколько кружочков диаметром от 3 до 5 см и приклеила их клеем «Момент Кристалл». Глазки купила в магазине, сме- ющийся рот нарисовала сама, галстук вы- резала из куска фетра – все это приклеила к Баобабу. (Приложение 4.)

*Сима и Кроля.* Каркасы Симы и Кроли тоже сделали из проволоки для того, что- бы куклы-актеры были подвижными и не рассыпались на части. С помощью фоль- ги нарастили объем. Фольга не дает глине «сползти» с проволочного каркаса. Поверх фольги налепили глину. Для того, чтобы по- лимерная глина превратилась в пластик, за- готовки для кукол запекли в духовке при 130 градусах в течение 30 минут. Дали остыть заготовке, затем окрасили акриловой кра- ской. [5] Симе приклеили волосы из ниток, вырезали из тонкой розовой ткани лепестки для платья. Надели на Симу платье, дополнили деталями из бисера и крылышками из золотистого шнурка. Пришлось очень постараться, для того чтобы вышло аккуратно. (Приложение 4.)

Толпу крохотных человечков нарисовала на бумаге и вырезала. (Приложение 4.)

Куклы-актеры готовы, осталось подготовить сцену. Для океана взяли голубые пластиковые пакеты и ткань бирюзового цвета. С помощью малярного скотча и иголочек закрепили к стене. Маленький остров изготовили из корзины для белья, замаскировав ее старой тканью бежевого и зеленого цвета. Пень сделала из пластикового стаканчика и цветной бумаги. Нарисовала стол с разными угощениями. Расставили героев по местам. К съемке готовы! (Приложение 4.)

#### *Настройка света и кадра. Съемка*

Папа закрепил фотокамеру на штатив го освещения. Начался долгий процесс по-<br>кадровой сьемки. Персонажей передвигали и поочерёдно фотографировали. Дневную

и ночную сцены снимали в разных комнатах и в разное время суток. Для ночных сцен использовали маленькие светодиодные фонарики. (Приложение 4.)

#### *Озвучка*

Результаты съёмок загрузили на ком-<br>пьютер, затем записали историю на дик-<br>тофон (он есть в каждом смартфоне). Оз-<br>вучивали героев все члены нашей семьи: папа – Баобаб, мама – рассказчик, малень- кие человечки, я – Сима и Кроля. Для того, чтобы оживить мультфильм, понадобились различные звуки: море, ветер, дождь, смех, плачь, шелест листьев, основной фон – спо- койная музыка. Всё это можно найти в ин- тернете и скачать в свободном доступе. (Приложение 4.)

#### *Видеомонтаж*

Так как я еще на умею работать на ком- пьютере, видеомонтаж сделала мама, сое- динив изображение и звук. (Приложение 4.)

Творческий этап проекта завершен. Мы сделали настоящий мультфильм. В нём воплотились моя фантазия и творческий замысел. Посмотреть его можно по этой ссылке: https://youtu.be/y\_darn8eDF8 [7].

## *Материально-техническое обеспечение.*

Компьютер, програмное обеспечение, фотокамера, штатив, диктофон на смартфоне, и доступ к интернету – все это уже имелось. В работе использованы программа Microsoft Word, для редактирования фотографий Adobe Photoshop. Для создания мультфильма – Corel VideoStudio, для презентации – Microsoft PowerPoint.

Для создания кукол мне понадобилась полимерная глина белого и серого цвета, по лоскуту коричневой, зеленой и розовой ткани, немного акриловой краски я взяла <sup>у</sup> мамы, проволоку предоставил папа. На- стольная лампа, светодиодные фонарики, корзина для белья и пластиковые пакеты были в наличии.

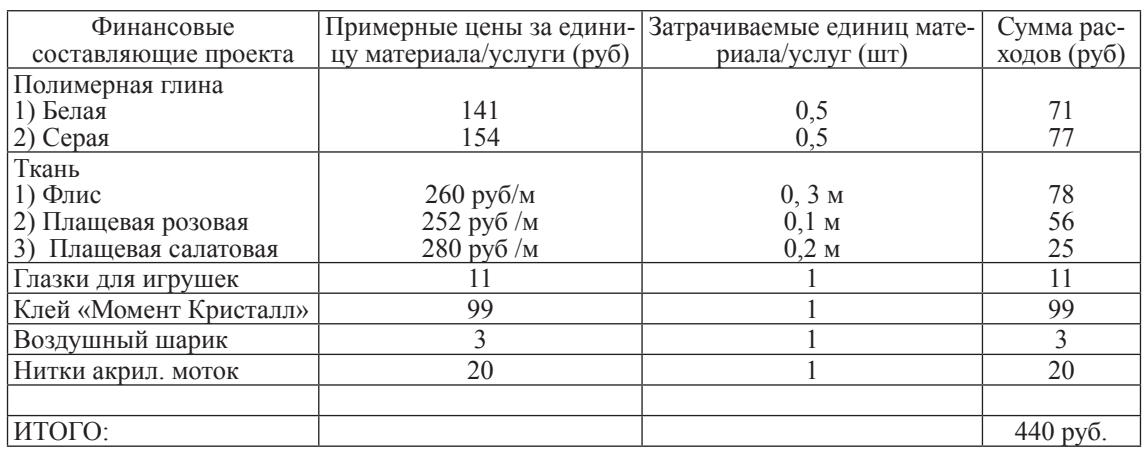

## **Заключение**

В этой работе рассказано, как я участво- вала в создании кукольного мультфильма. Это был увлекательный творческий процесс, в ходе которого мною были приобретены навыки создания подвижных куколактеров, декораций, построения кадра.

тфильма необходимо много времени, терпения, больше людей. Но, объединив усилия всей семьи, тоже можно добиться хорошего результата.

Мультфильм «Большая дружба на маленьком острове» рассказывает зрителям историю, которая учит добру и взаимопониманию. Планирую продолжить работу по созданию мультипликационных фильмов. Сейчас в моей копилке четыре мультфильма, которые выполнены в различных техни-

ках. Создавая такие проекты, приобретаешь опыт, который мне пригодится в будущем при выборе профессии или для организации досуга семьи и друзей.

*Приложение 1*

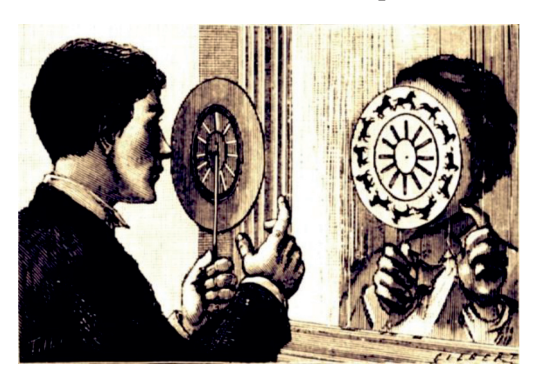

*Стробоскоп Жозефа Плато*

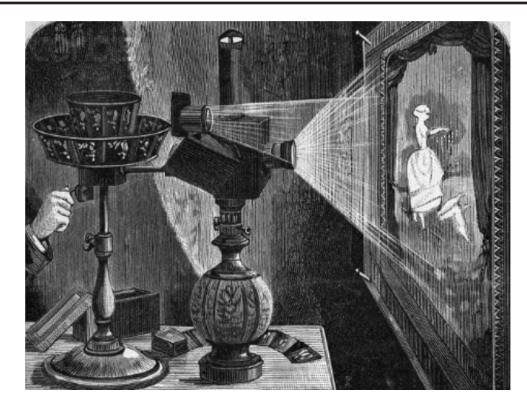

*Праксиноскоп Эмиля Рейно*

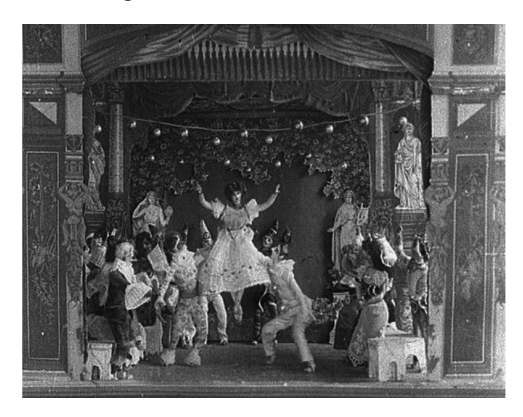

*Танцующие фигурки Александра Ширяева*

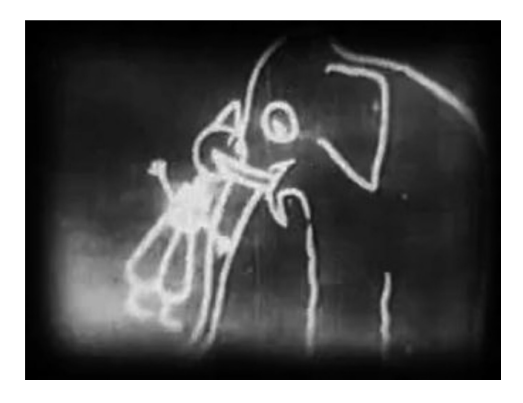

*Рисованный мультфильм Эмиля Коля*

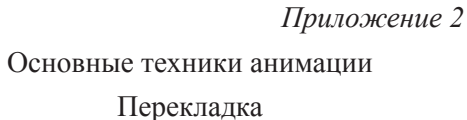

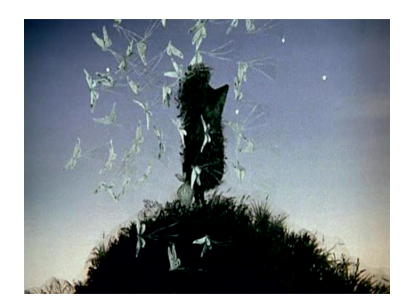

*Мультфильм «Ёжик в тумане» 1975 г. Роли озвучили: Вячеслав Невинный (медвежонок), Мария Виноградова (ёжик), Алексей Баталов (рассказчик)*

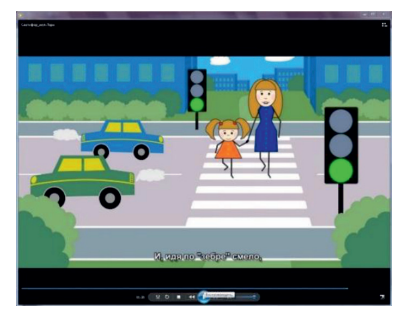

*Мультфильм «Светофор» 2014 г. Озвучила: Валерия Аввакумова (рассказчик)*

# Сыпучие материалы

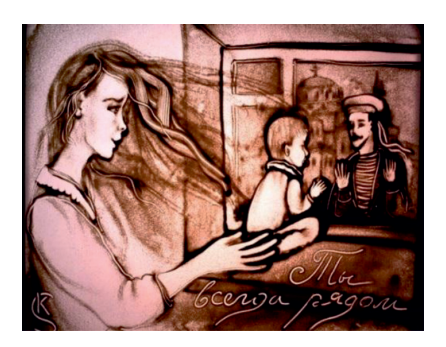

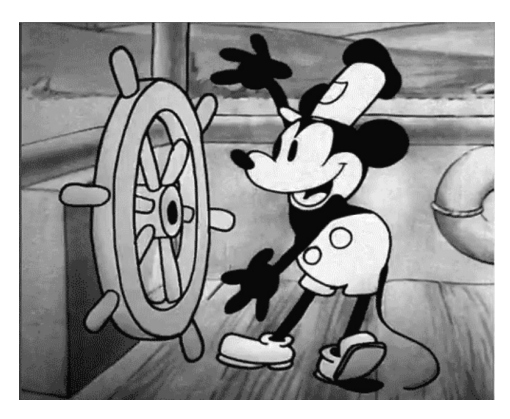

*«Пароходик Вилли» Уолта Диснея*

*Ксения Симонова. Песочная анимация «Ты всегда рядом» 2009 г.* 

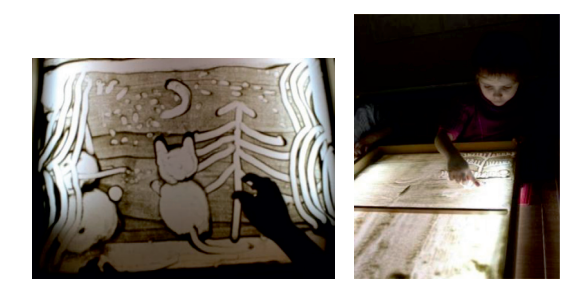

*Валерия Аввакумова. Песочная анимация «Кошка на окошке» 2016 г.*

СТАРТ В НАУКЕ  $\mathcal{N}_2$  5, 2019

*Приложение 2*

# Пластилиновая

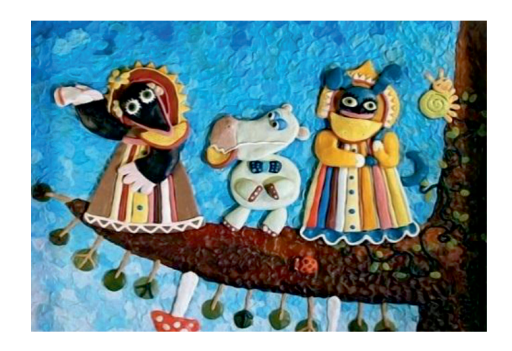

*Мультфильм «Пластилиновая ворона» 1981 г. Режиссер: Александр Татарский*

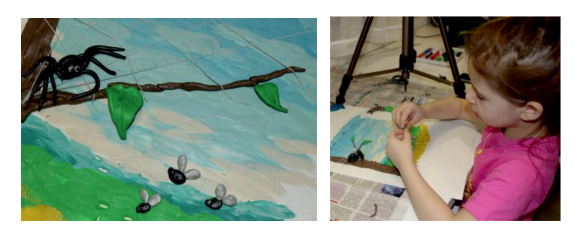

*Мультфильм «Паучок-музыкант» 2018 г. Автор: Валерия Аввакумова*

Рисованная

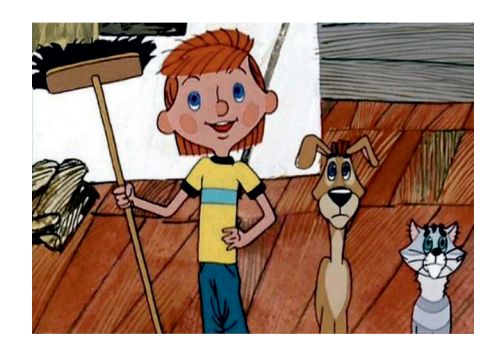

*Мультфильльм «Трое из Простоквашино» 1978 г. Студия «Союзмультфильм»*

## Кукольная

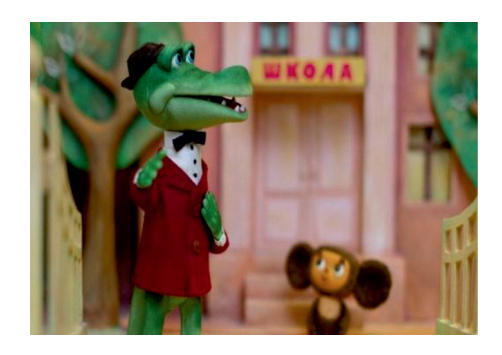

*Мультфильм «Крокодил Гена» 1969 г. Режиссер: Роман Качанов*

Ожившая живопись

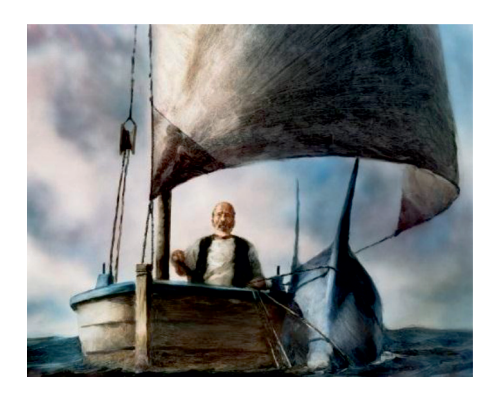

*Мультфильм «Старик и море» 1999 г. Режиссер: Александр Петров*

## Пиксиляция

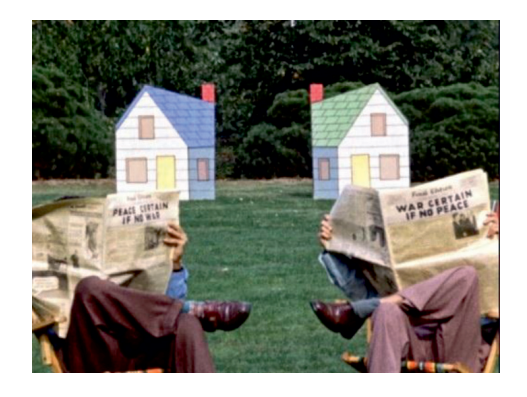

*Мультфильм «Соседи» Режиссер: Норман МакЛарен*

# Компьютерная

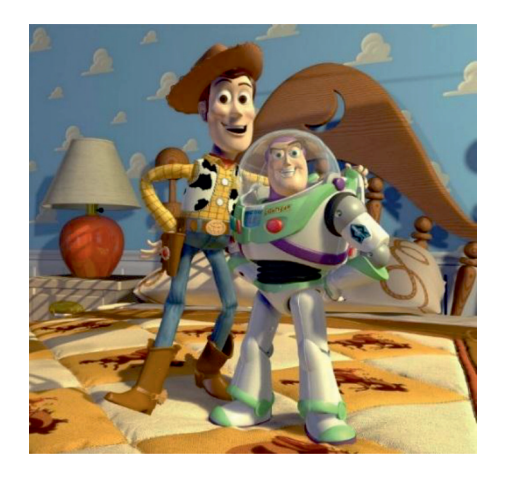

*Мультфильм «История игрушек» 1995 г. Режиссер: Джон Лассетер*

СТАРТ В НАУКЕ № 5, 2019

# *Приложение 3*

## Сценарий мультфильма

«Большая дружба на маленьком острове». На одном маленьком острове посреди океана жил Баобаб. Он был большим, но еще не старым деревом, носил красный гал- стук и гордился своей пышной зеленой ше- велюрой.

На ветвях Баобаба жила маленькая фе- ечка по имени Сима. Каждое утро она при- чесывала легким ветерком огромную крону дерева и аккуратно укладывала каждую ве-<br>точку. А ночью пряталась в листве от дождя<br>и холода. Баобаб и Сима жили дружно, заботились друг о друге, а по вечерам пили чай с конфетами.

Однажды, на маленький остров на коре старого дерева приплыли незваные гости – крохотные человечки. Их было очень мно- го, и все они искали себе дом. Первым, что они увидели, был огромный Баобаб. – Здесь-то мы и поселимся! – запищали

они как комарики и стали пробираться под прямо его кору.

В то утро Симу разбудил трясущийся от смеха Баобаб.

– Ой! Ай! Как щекотно, перестаньте! – едва выкрикивал он. И чем больше дерево смеялось, тем сильнее сыпались с него листья. – Я скоро стану совсем лысым!

Этого Сима допустить никак не могла и решила выяснить, в чем тут дело. Спустившись с ветки, она услышала тоненькие голосочки, которые доносились изнутри Баобаба. Сима присмотрелась и увидела сотню, а то и тысячу крохотных человечков, пробирающихся под кору. – Стойте! Остановитесь! – закричала

она. – Что вы делаете? Он же сейчас лопнет от смеха! – Мы строим себе дом! Нам негде жить.

Наш старый дом унес сильный ветер прямо <sup>в</sup> океан. И мы долго плавали на его облом- ках, пока нас не вынесло берег.

Еле расслышала феечка.

– Бедняжки! Но здесь жить нельзя: это живое дерево. А давайте я помогу вам най- ти подходящий дом!

Человечки согласились и отправились вместе с Симой на поиски жилья. Долго идти не пришлось. В кустах, недалеко от

Баобаба, они услышали, как кто-то тихонько плачет. Подойдя поближе, они увидели зайчика, который сидел на старом пне и всхлипывал.

– Как тебя зовут, малыш, и почему ты

плачешь? – спросила Сима. – Меня зовут Кроля, а плачу я, потому что никто не хочет со мной играть. А все изза моего неправильного имени. Я ведь заяц,

<sup>а</sup> не кролик! Вот и приходится сидеть в ку- стах, чтобы никто надо мной не смеялся. – <sup>А</sup> хочешь я буду с тобой играть!? – предложила Сима.

Кроля радостно вскочил с пня, на кото- ром сидел: – Конечно хочу! – вскрикнул он, вытирая

слезы. А крохотные человечки уже тут как тут: принялись старый пень обустраивать.

Сима была так рада тому, что и чело- вечкам помогла и друга нового нашла, что и не заметила, как наступил вечер. Кроля проводил феечку к дому, а она познакоми- ла его со своим большим другом Баобабом. Новые жители острова решили отблагода- рить Симу, собрали для и ее друзей баноч- ку сладкого нектара с тропических цветов. С тех пор стали они по вечерам ходить друг к другу в гости, пить чай с разными сладостями и рассказывать увлекательные истории.

Так и родилась большая дружба на маленьком острове.

#### **Список литературы**

1. История мультипликации, картинки – www.letopis.info

2. История русской мультипликации – Википедия

3. Как делают мультфильмы, основные этапы – http:// toondra.ru/sozdanie-animacii.htm

4. Кукольная анимация – http://studio-molino.ru/p0157.htm

5. Мастер-класс по созданию кукол из полимерной глины. https://www.livemaster.ru/topic/1920377-rassmotrimosnovnye-etapy-sozdaniya-kukly-iz-polimernoj-gliny

6. Мастер-класс по созданию шаров из ниток – https:// www.syl.ru/article/156377/new\_kak-sdelat-shar-iz-nitoksharyi-svoimi-rukami-iz-nitok-i-kleya

7. Мультфильм «Большая дружба на маленьком острове». Аввакумова Валерия, 2019 г.: https://youtu.be/y\_darn8eDF8

8. Определение, картинки – infourok.ru

9. Основные техники в мультипликации – don-mendoso. livejournal.com

10. Цитаты про мультфильмы и мультипликацию: http:// www.cluber.com.ua/lifestyle/samorazvitie-lifestyle/2014/07/22 vdohnovlyayushhie-tsitatyi-iz-disneevskih-multfilmov/ https:// frazochka.ru/tags/multiplikaciya